#### **Oracle® Communications Policy Management**

Policy Variables Reference

Release 12.4

**E89543 Revision 01**

March 2018

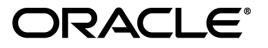

Oracle Communications Policy Management Policy Variables Reference, Release 12.4

Copyright © 2017, 2018, Oracle and/or its affiliates. All rights reserved.

This software and related documentation are provided under a license agreement containing restrictions on use and disclosure and are protected by intellectual property laws. Except as expressly permitted in your license agreement or allowed by law, you may not use, copy, reproduce, translate, broadcast, modify, license, transmit, distribute, exhibit, perform, publish, or display any part, in any form, or by any means. Reverse engineering, disassembly, or decompilation of this software, unless required by law for interoperability, is prohibited.

The information contained herein is subject to change without notice and is not warranted to be error-free. If you find any errors, please report them to us in writing.

If this is software or related documentation that is delivered to the U.S. Government or anyone licensing it on behalf of the U.S. Government, then the following notice is applicable:

U.S. GOVERNMENT END USERS: Oracle programs, including any operating system, integrated software, any programs installed on the hardware, and/or documentation, delivered to U.S. Government end users are "commercial computer software" pursuant to the applicable Federal Acquisition Regulation and agency-specific supplemental regulations. As such, use, duplication, disclosure, modification, and adaptation of the programs, including any operating system, integrated software, any programs installed on the hardware, and/or documentation, shall be subject to license terms and license restrictions applicable to the programs. No other rights are granted to the U.S. Government.

This software or hardware is developed for general use in a variety of information management applications. It is not developed or intended for use in any inherently dangerous applications, including applications that may create a risk of personal injury. If you use this software or hardware in dangerous applications, then you shall be responsible to take all appropriate fail-safe, backup, redundancy, and other measures to ensure its safe use. Oracle Corporation and its affiliates disclaim any liability for any damages caused by use of this software or hardware in dangerous applications.

Oracle and Java are registered trademarks of Oracle and/or its affiliates. Other names may be trademarks of their respective owners.

Intel and Intel Xeon are trademarks or registered trademarks of Intel Corporation. All SPARC trademarks are used under license and are trademarks or registered trademarks of SPARC International, Inc. AMD, Opteron, the AMD logo, and the AMD Opteron logo are trademarks or registered trademarks of Advanced Micro Devices. UNIX is a registered trademark of The Open Group.

This software or hardware and documentation may provide access to or information about content, products, and services from third parties. Oracle Corporation and its affiliates are not responsible for and expressly disclaim all warranties of any kind with respect to third-party content, products, and services unless otherwise set forth in an applicable agreement between you and Oracle. Oracle Corporation and its affiliates will not be responsible for any loss, costs, or damages incurred due to your access to or use of third-party content, products, or services, except as set forth in an applicable agreement between you and Oracle.

### **Table of Contents**

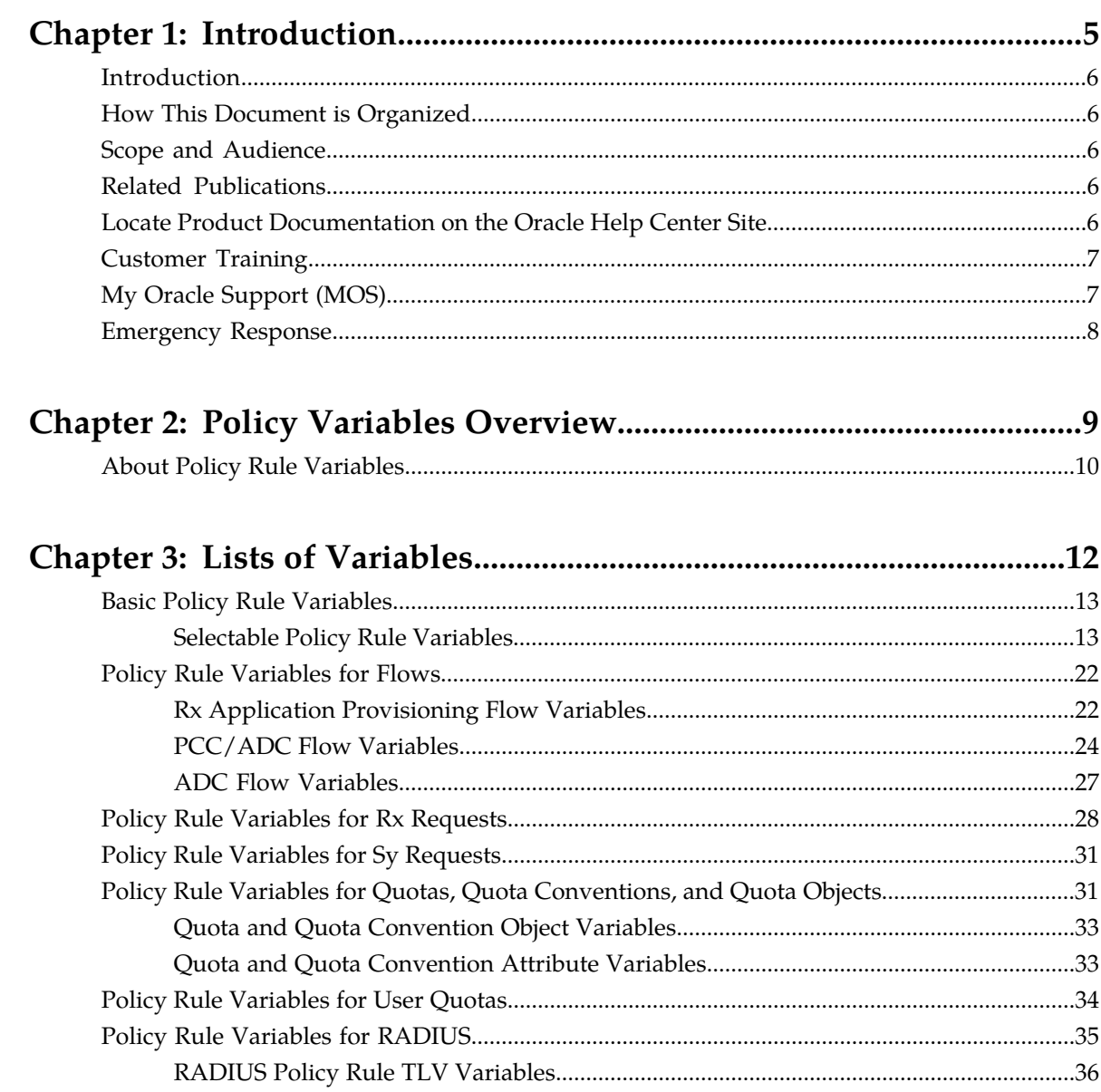

### **List of Figures**

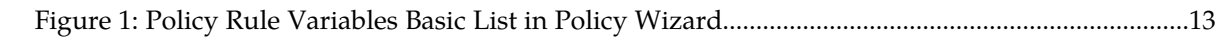

# **Chapter 1**

### **Introduction**

#### **Topics:**

- 
- *[How This Document is Organized.....6](#page-5-1)* bether general information.
- *[Scope and Audience.....6](#page-5-2)*
- *[Related Publications.....6](#page-5-3)*
- *[Locate Product Documentation on the Oracle Help](#page-5-4) [Center Site.....6](#page-5-4)*
- *[Customer Training.....7](#page-6-0)*
- *[My Oracle Support \(MOS\).....7](#page-6-1)*
- *[Emergency Response.....8](#page-7-0)*

<span id="page-4-0"></span>This chapter describes the content and structure of the manual, indicates how to obtain help, details • *[Introduction.....6](#page-5-0)* where to find related documentation, and provides

#### <span id="page-5-0"></span>**Introduction**

This guide describes variables that can be used in policy rules. These variables provide information about the device, subscriber, or quota for which a policy rule is being executed.

#### <span id="page-5-1"></span>**How This Document is Organized**

The information in this document is presented in the following order:

- *[Introduction](#page-5-0)* provides general information about the organization of this document, about related documentation, and how to get technical assistance.
- *[Policy Variables Overview](#page-8-0)* explains the use of this document and the purpose of policy variables.
- *[Lists of Variables](#page-11-0)* lists available variables, their data types, and their descriptions.

#### <span id="page-5-2"></span>**Scope and Audience**

This document is intended for the following trained and qualified service personnel who are responsible for Policy Management devices:

- Application administrators, who install and upgrade Policy Management applications and perform advanced system administration
- Operators, who monitor Policy Management systems daily and perform adjustments
- System administrators, who control access to the CMP system
- System architects, who design carrier network system architectures, including planning for Policy Management systems
- <span id="page-5-3"></span>• Network administrators, who manage carrier networks

#### **Related Publications**

<span id="page-5-4"></span>For information about additional publications related to this document, refer to the Oracle Help Center site. See *[Locate Product Documentation on the Oracle Help Center Site](#page-5-4)* for more information on related product publications.

#### **Locate Product Documentation on the Oracle Help Center Site**

Oracle Communications customer documentation is available on the web at the Oracle Help Center (OHC) site, *<http://docs.oracle.com>*. You do not have to register to access these documents. Viewing these files requires Adobe Acrobat Reader, which can be downloaded at *<http://www.adobe.com>*.

- **1.** Access the Oracle Help Center site at *<http://docs.oracle.com>*.
- **2.** Click **Industries**.
- **3.** Under the Oracle Communications subheading, click the **Oracle Communications documentation** link. The Communications Documentation page appears. Most products covered by these documentation sets will appear under the headings "Network Session Delivery and Control Infrastructure" or

"Platforms." **4.** Click on your Product and then the Release Number.

- A list of the entire documentation set for the selected product and release appears.
- **5.** To download a file to your location, right-click the **PDF** link, select **Save target as** (or similar command based on your browser), and save to a local folder.

#### <span id="page-6-0"></span>**Customer Training**

Oracle University offers training for service providers and enterprises. Visit our web site to view, and register for, Oracle Communications training:

*[http://education.oracle.com/communication](http://education.oracle.com/pls/web_prod-plq-dad/ou_product_category.getFamilyPage?p_family_id=41&p_mode=Training&sc=WWOU14047594MPP002C005)*

To obtain contact phone numbers for countries or regions, visit the Oracle University Education web site:

<span id="page-6-1"></span>*[www.oracle.com/education/contacts](http://education.oracle.com/pls/web_prod-plq-dad/db_pages.getpage?page_id=225)*

#### **My Oracle Support (MOS)**

MOS (*<https://support.oracle.com>*) is your initial point of contact for all product support and training needs. A representative at Customer Access Support (CAS) can assist you with MOS registration.

Call the CAS main number at 1-800-223-1711 (toll-free in the US), or call the Oracle Support hotline for your local country from the list at *<http://www.oracle.com/us/support/contact/index.html>*. When calling, make the selections in the sequence shown below on the Support telephone menu:

- **1.** Select **2** for New Service Request
- **2.** Select **3** for Hardware, Networking and Solaris Operating System Support
- **3.** Select one of the following options:
	- For Technical issues such as creating a new Service Request (SR), Select **1**
	- For Non-technical issues such as registration or assistance with MOS, Select **2**

You will be connected to a live agent who can assist you with MOS registration and opening a support ticket.

MOS is available 24 hours a day, 7 days a week, 365 days a year.

#### <span id="page-7-0"></span>**Emergency Response**

In the event of a critical service situation, emergency response is offered by the Customer Access Support (CAS) main number at 1-800-223-1711 (toll-free in the US), or by calling the Oracle Support hotline for your local country from the list at *<http://www.oracle.com/us/support/contact/index.html>*. The emergency response provides immediate coverage, automatic escalation, and other features to ensure that the critical situation is resolved as rapidly as possible.

A critical situation is defined as a problem with the installed equipment that severely affects service, traffic, or maintenance capabilities, and requires immediate corrective action. Critical situations affect service and/or system operation resulting in one or several of these situations:

- A total system failure that results in loss of all transaction processing capability
- Significant reduction in system capacity or traffic handling capability
- Loss of the system's ability to perform automatic system reconfiguration
- Inability to restart a processor or the system
- Corruption of system databases that requires service affecting corrective actions
- Loss of access for maintenance or recovery operations
- Loss of the system ability to provide any required critical or major trouble notification

Any other problem severely affecting service, capacity/traffic, billing, and maintenance capabilities may be defined as critical by prior discussion and agreement with Oracle.

## **Chapter 2**

### **Policy Variables Overview**

**Topics:**

<span id="page-8-0"></span>This chapter provides an introduction to the variables used in policy rules and tables and their • *[About Policy Rule Variables.....10](#page-9-0)* roles in Oracle Communications Policy Management.

#### <span id="page-9-0"></span>**About Policy Rule Variables**

Under certain circumstances an MPE device can associate additional information with a request. This information can be obtained using policy rule variables and used during policy rule execution. During policy rule execution, variables are replaced with context-specific information. Each time a policy rule is evaluated, the unique set of policy rule variable replacements is referred to as the policy context.

The availability of this information depends on:

- The carrier network environment (wireless, cable, or wireline) in which the MPE device is executing. Some variables are only meaningful in certain modes, while others are available in all modes.
- The device for which a policy rule is being executed. Some variables are only available for certain device types, while others are available for all devices.
- Whether the information is provisioned on the MPE device or, if present, a Subscriber Profile Repository (SPR) database.
- The protocol in use and how much information is available in the request. Some protocols have optional information which, if specified, can be used to associate additional information.

The format of a policy rule variable is as follows:

```
{name[:default-value]}
```
The name can contain the following characters:

- A–Z
- $\bullet$   $a-z$
- $0 9$
- underscore  $(\_)$
- period (.)
- backslash  $(\setminus)$

**Note:** When you create a policy rule, the format and validity of a variable is not checked.

The following are examples of policy rule variables:

{Bandwidth}

{Device.Name}

{Flow.ARP.PriorityLevel}

{Policy.Variable.RandVarf:2017-10-24T10:24:54}

The following are examples of policy variable use in conditions and actions:

- In a condition to evaluate the value of a policy context property: where the policy context property *{Request.DefaultEPSBearerQoS.QoSClassIdentifier}* is numerically equal to *8*
- In an action to set a policy context property: set policy context property *QCI* to *{Flow.QoSClassIdentifier}*
- In an action to substitute textual information into a text message sent to a subscriber: send sms alert `*You have reached 80%% of your quota {User.MSISDN}*` to user
- In an action to substitute textual information into a logging message: send notification to syslog with `*{User.Name}: Allocated {User.Quota.WeekGold.volume}*` and severity `*Info*`

Policy rule variables are used in key columns of policy tables. The policy engine obtains the value from the policy context when using the policy table to look up a row. When you define the key, you can either select a basic policy variable from a list or directly enter the name of the variable you want to use.

## **Chapter 3**

### **Lists of Variables**

<span id="page-11-0"></span>**Topics:**

- *[Basic Policy Rule Variables.....13](#page-12-0)*
- *[Policy Rule Variables for Flows.....22](#page-21-0)*
- *[Policy Rule Variables for Rx Requests.....28](#page-27-0)*
- *[Policy Rule Variables for Sy Requests.....31](#page-30-0)*
- *[Policy Rule Variables for Quotas, Quota](#page-30-1) [Conventions, and Quota Objects.....31](#page-30-1)*
- *[Policy Rule Variables for User Quotas.....34](#page-33-0)*
- *[Policy Rule Variables for RADIUS.....35](#page-34-0)*

This chapter lists rule variables, their data types, and descriptions.

#### <span id="page-12-0"></span>**Basic Policy Rule Variables**

When you build a policy table, the policy table wizard provides a selectable list of basic policy rule variables when you define a key column. *[Figure 1: Policy Rule Variables Basic List in Policy Wizard](#page-12-2)* shows an example of the basic list.

<span id="page-12-2"></span>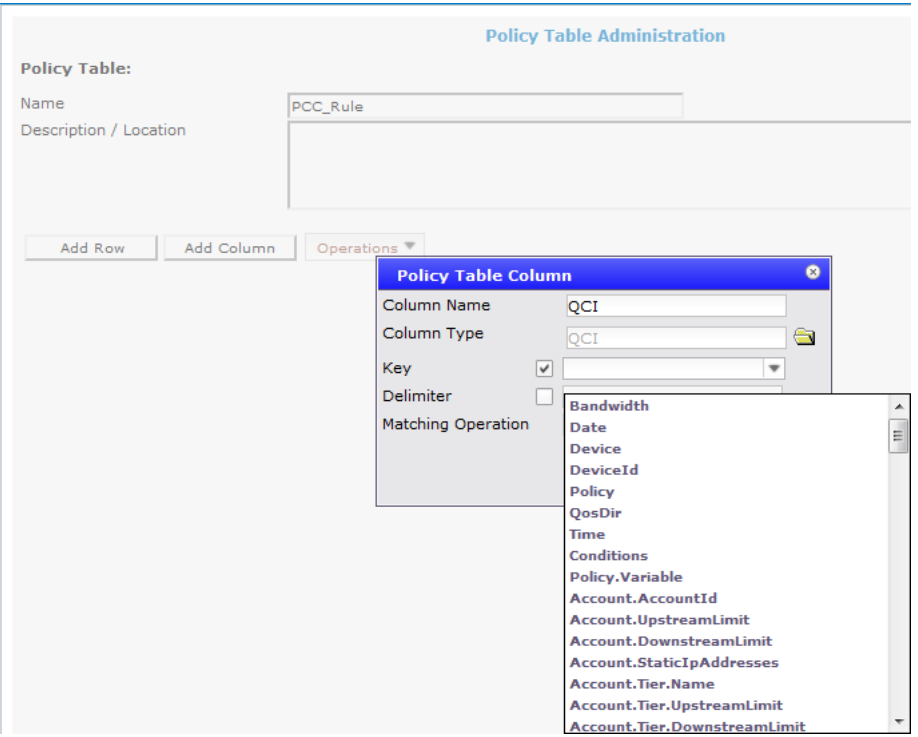

<span id="page-12-1"></span>**Figure 1: Policy Rule Variables Basic List in Policy Wizard**

*[Selectable Policy Rule Variables](#page-12-1)* describes the selectable policy rule variables.

#### **Selectable Policy Rule Variables**

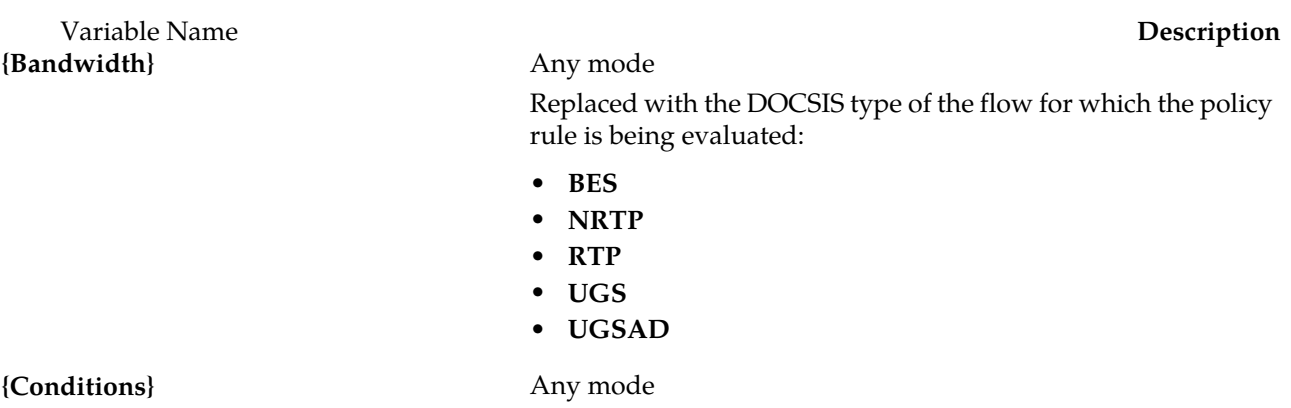

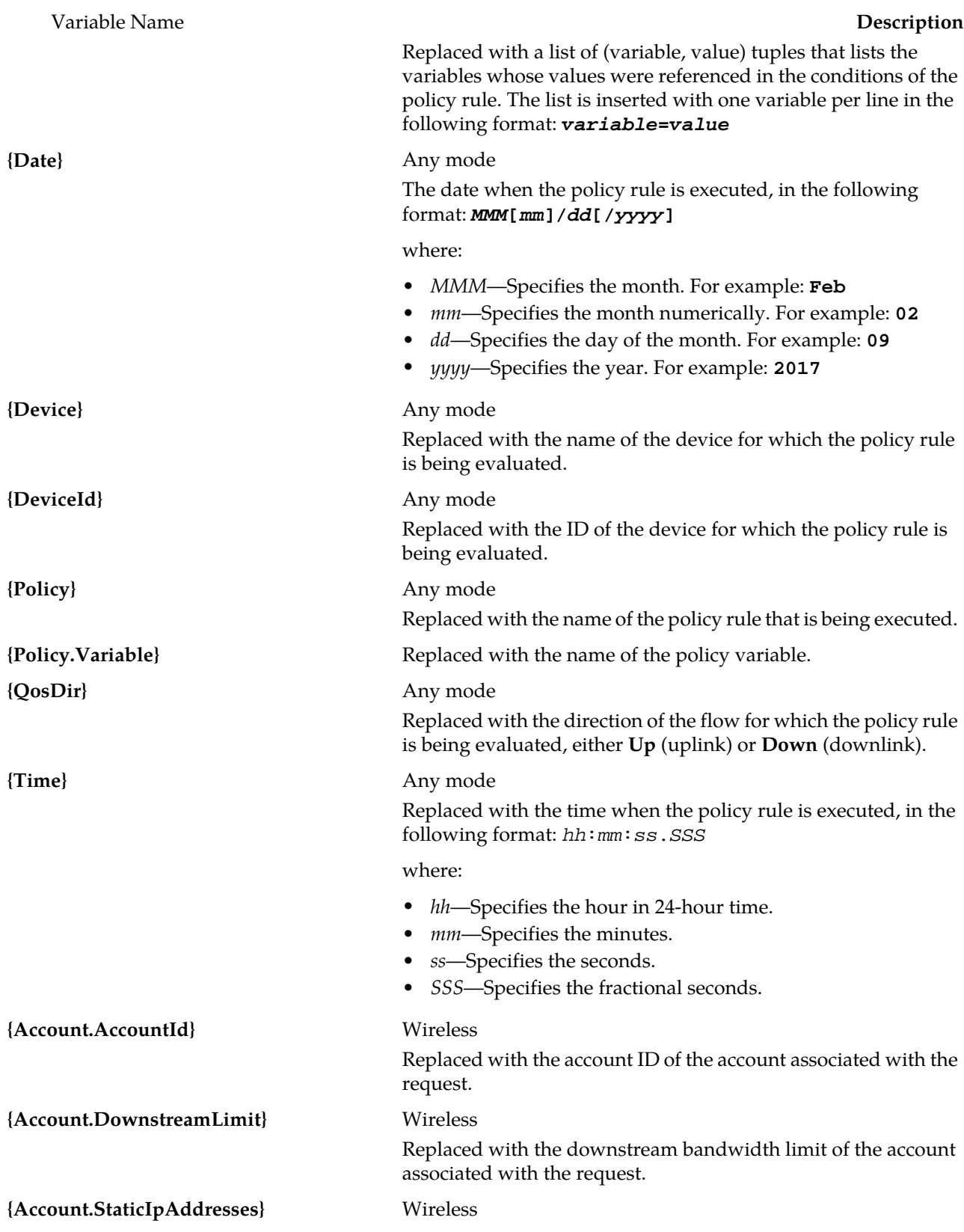

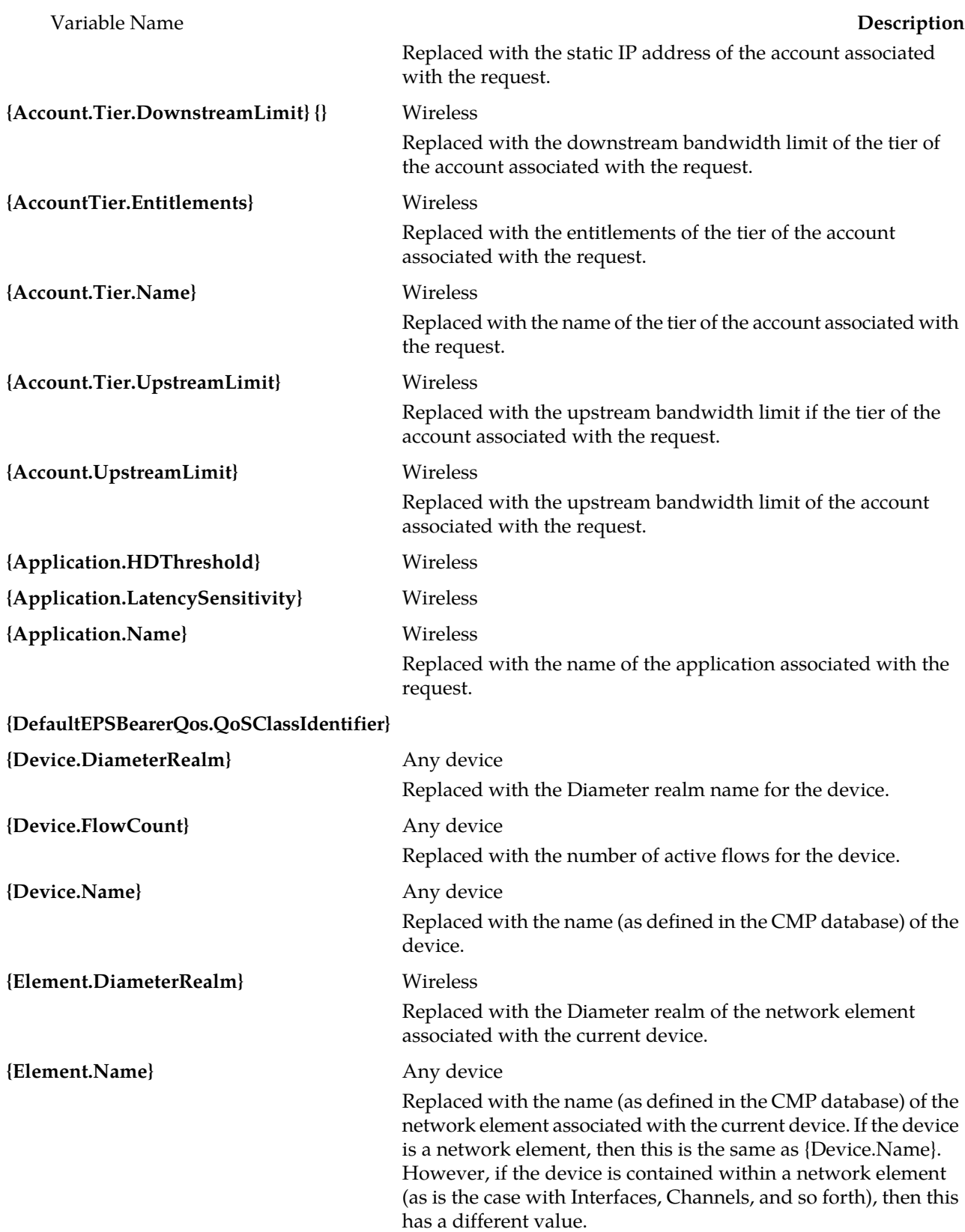

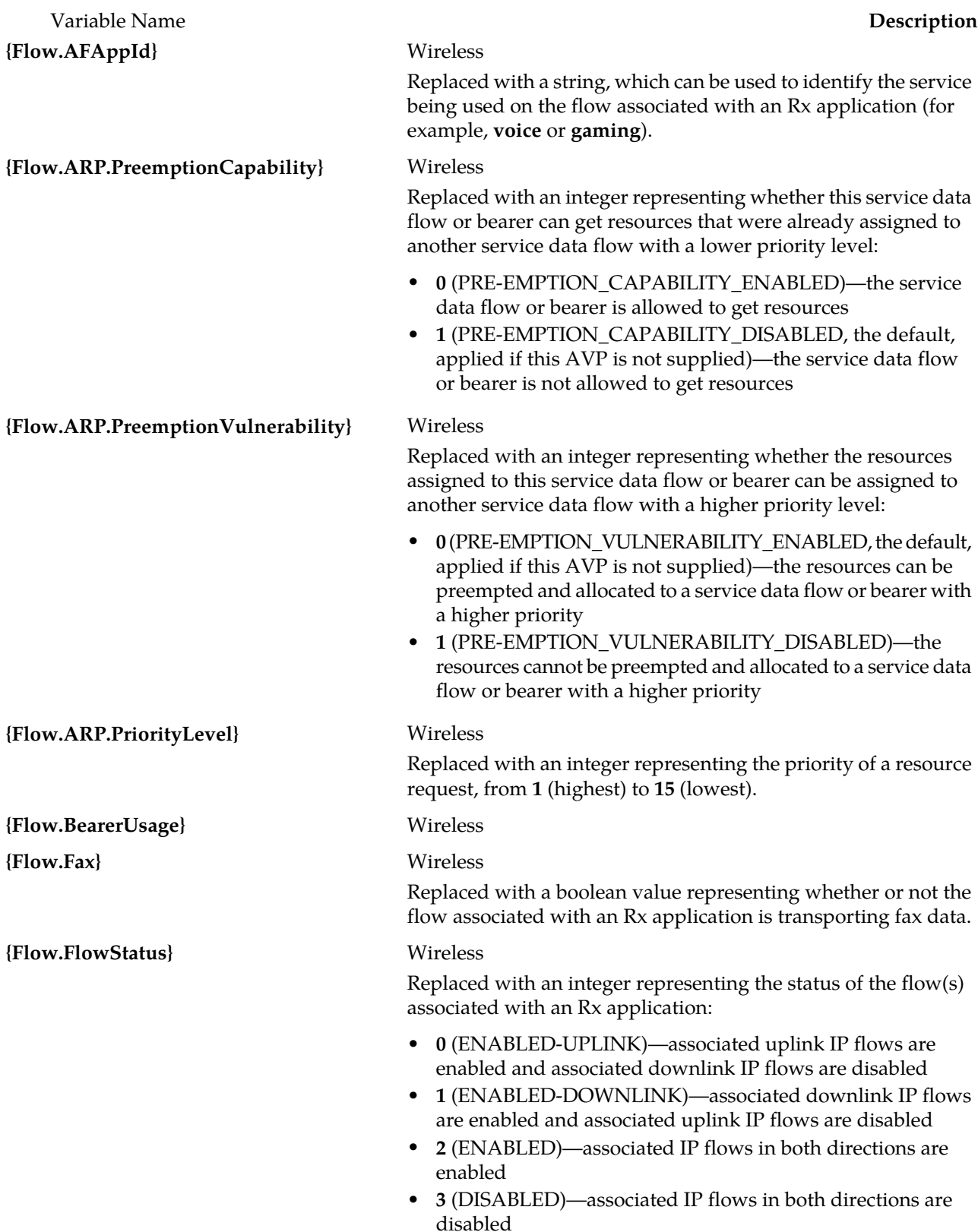

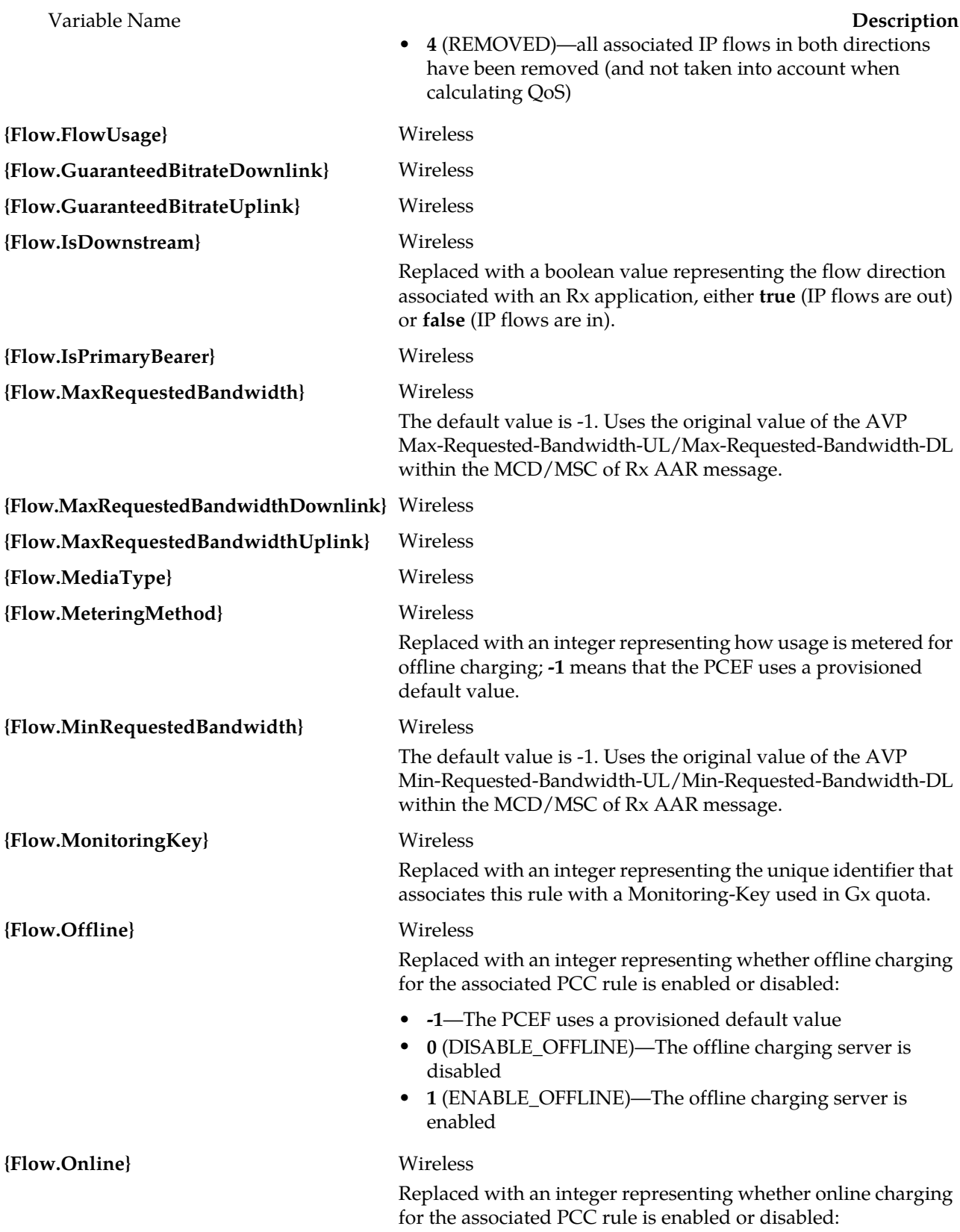

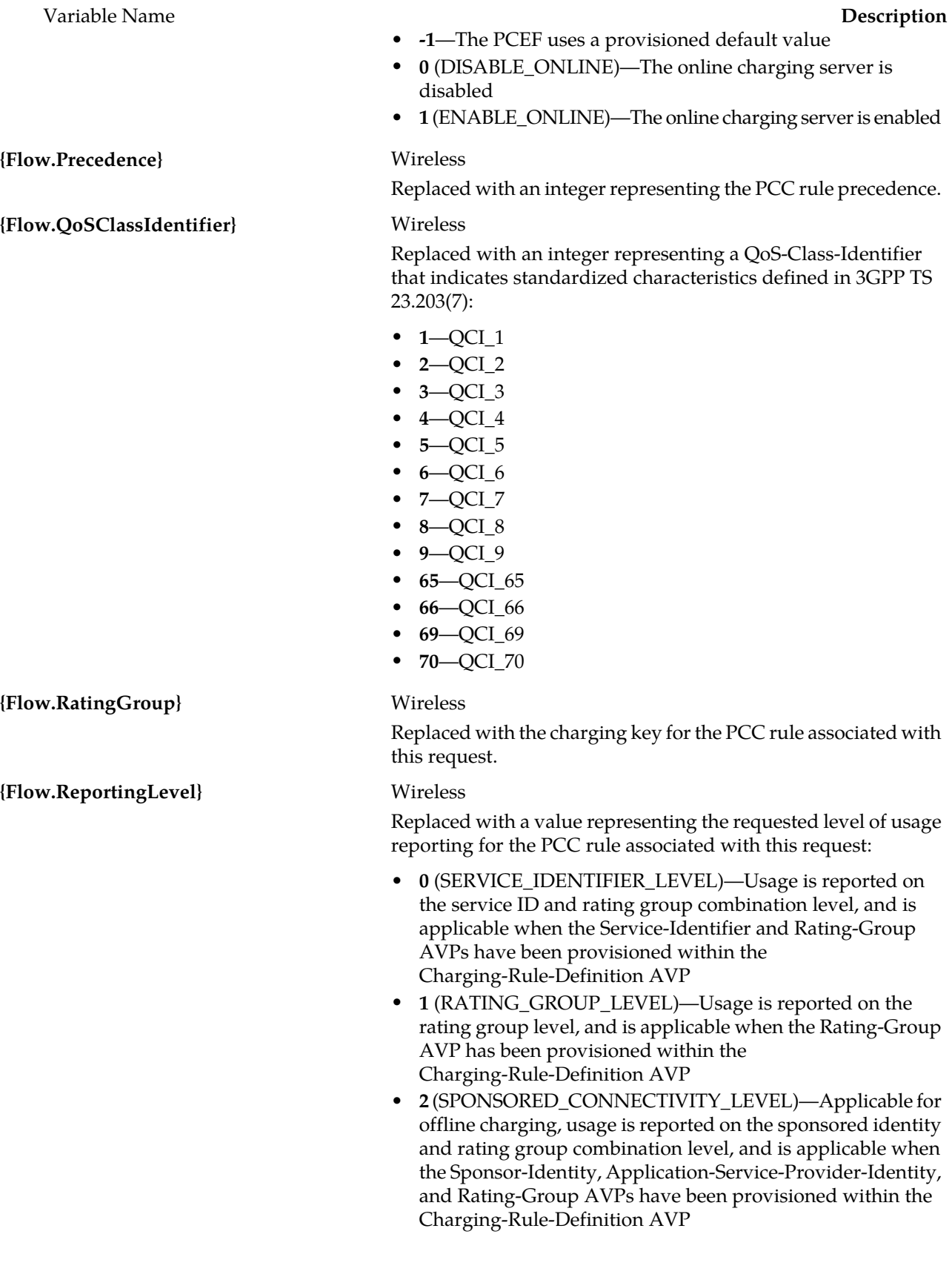

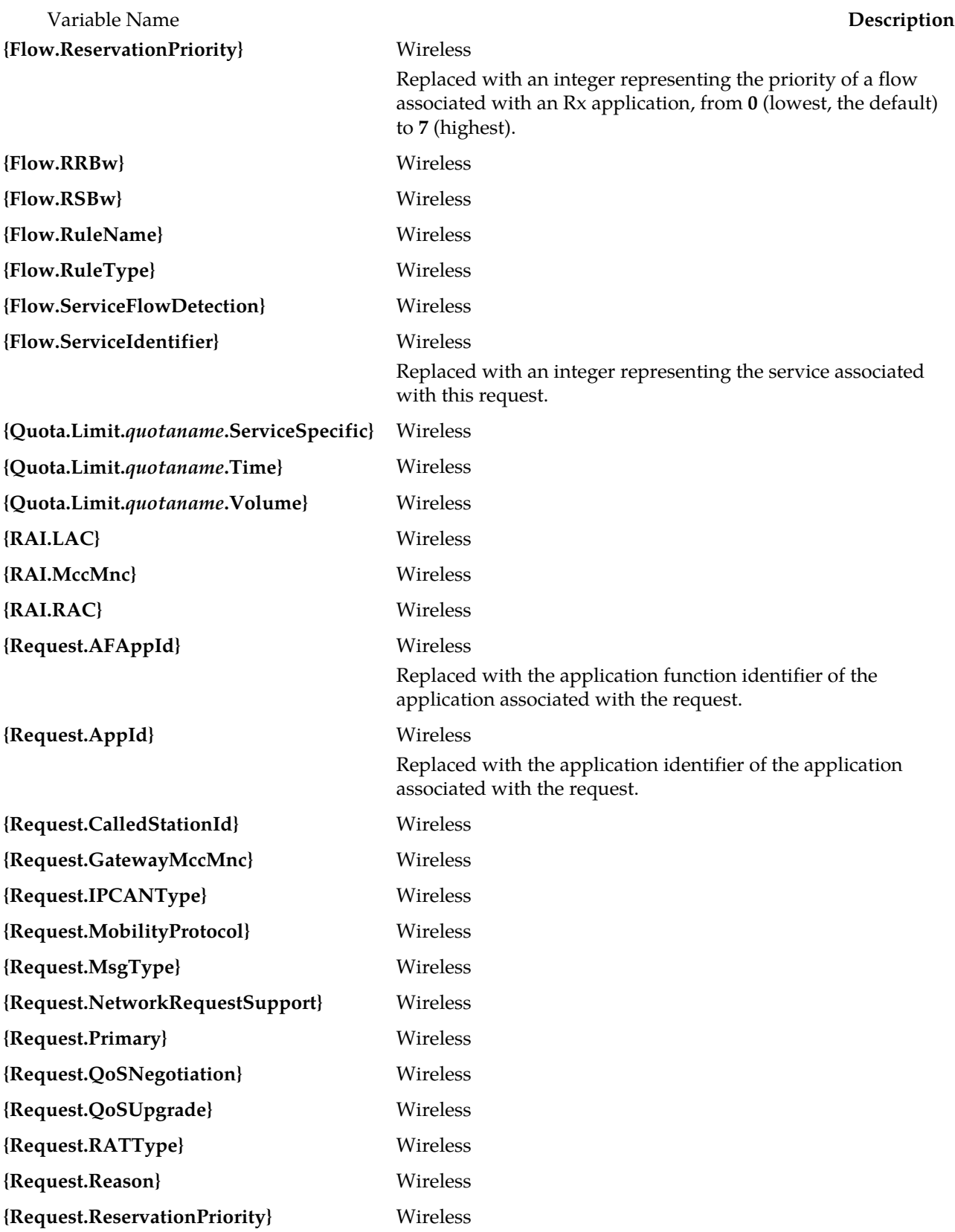

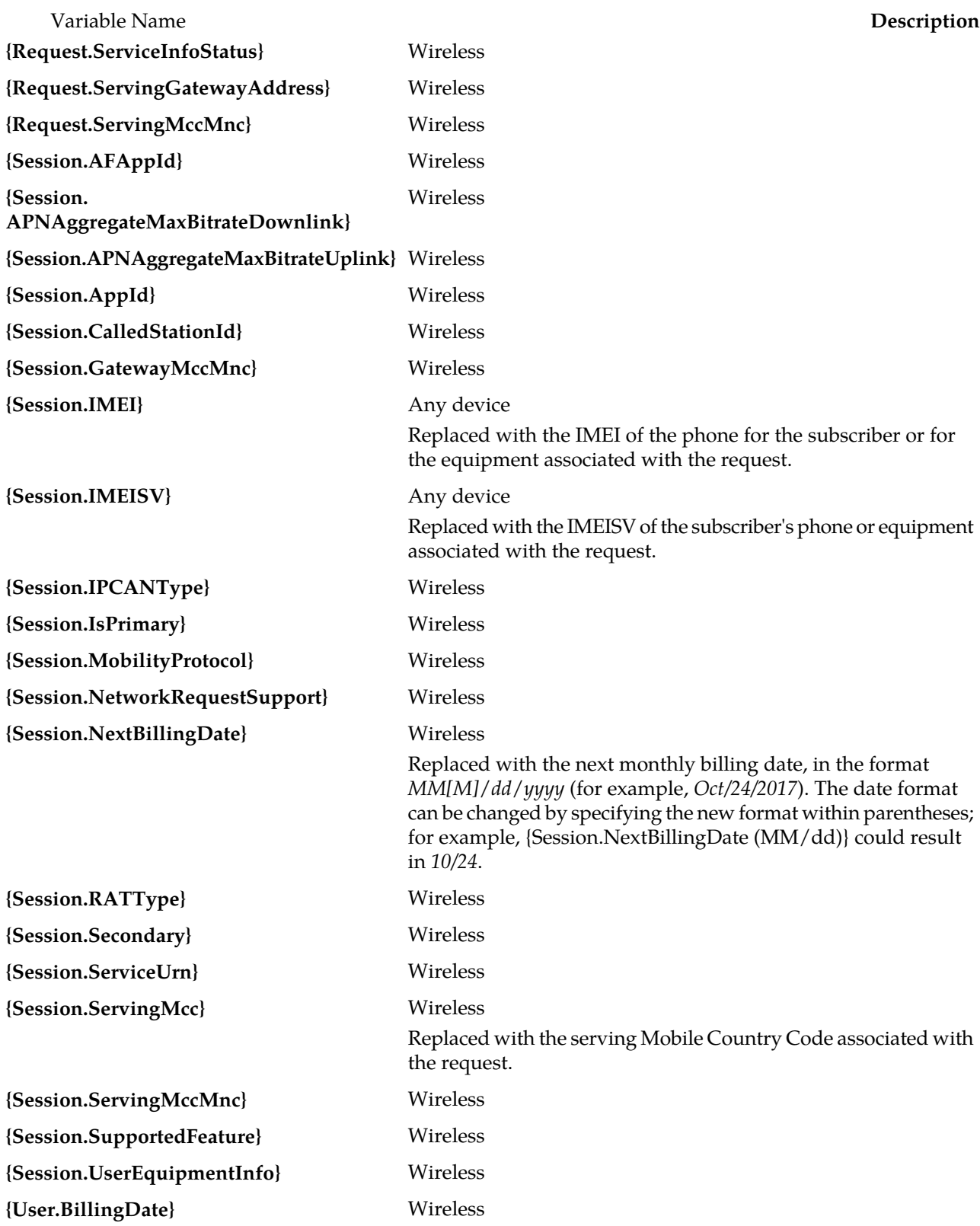

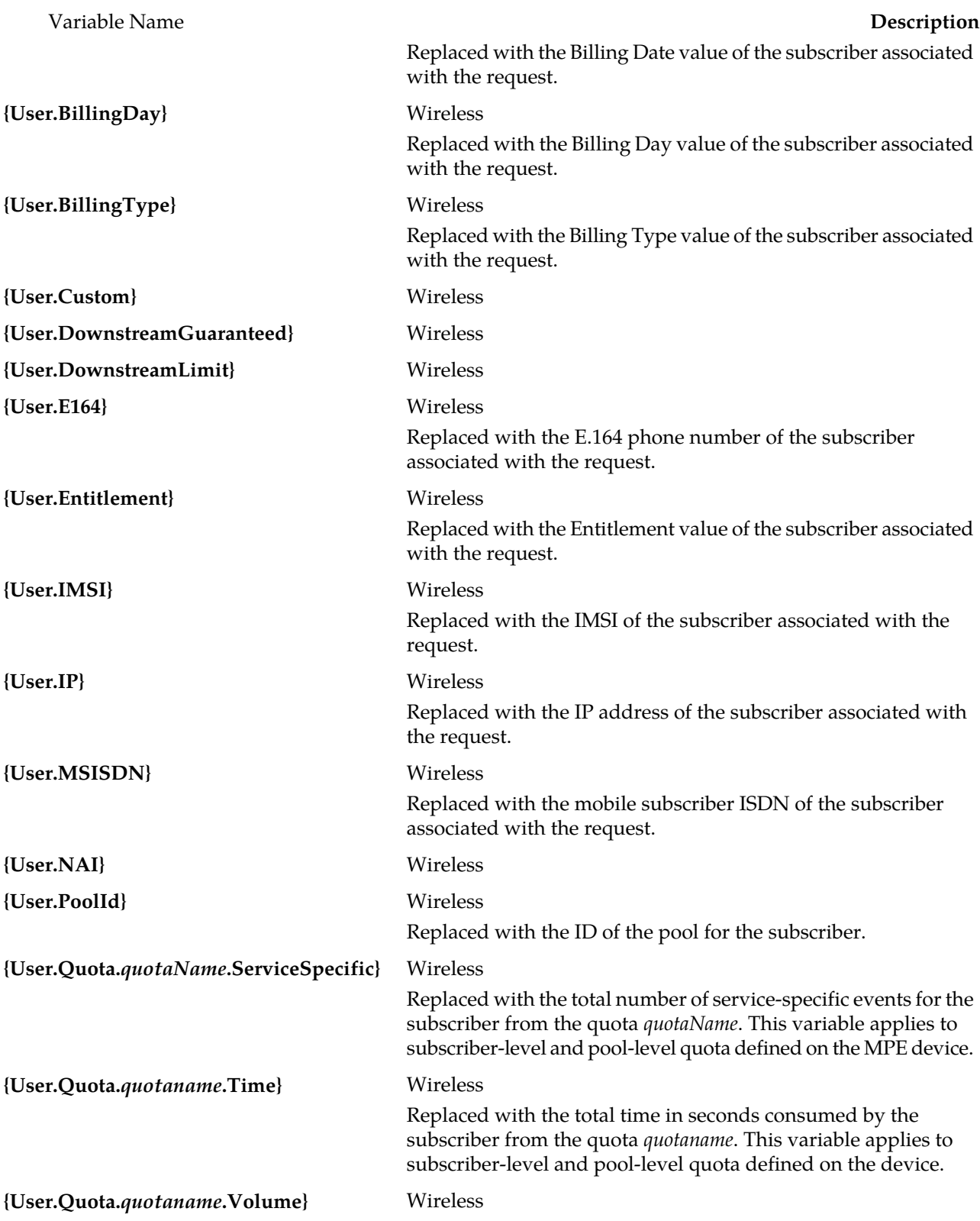

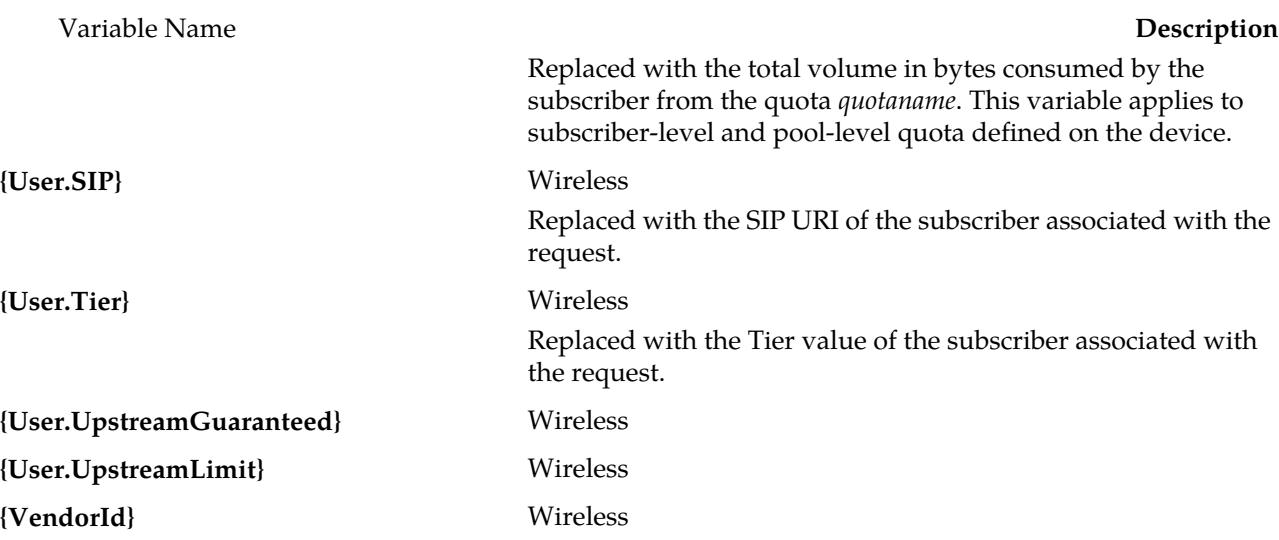

#### <span id="page-21-0"></span>**Policy Rule Variables for Flows**

In addition to the basic policy rule variables, you can use the following flow-related variables defined for the Diameter Rx protocol to get information on:

- Rx application provisioning
- PCC/ADC-specific fields from Charging-Rule-Definition
- ADC flows

<span id="page-21-1"></span>*[Rx Application Provisioning Flow Variables](#page-21-1)* defines policy rule variables that can be used with Rx application provisioning. *[PCC/ADC Flow Variables](#page-23-0)* defines policy rule variables that can be used with PCC/ADC-specific fields. *[ADC Flow Variables](#page-26-0)* defines policy rule variables that can be used with ADC flows.

#### **Rx Application Provisioning Flow Variables**

In addition to the basic policy rule variables, you can use the following variables to get flow information for Rx applications.

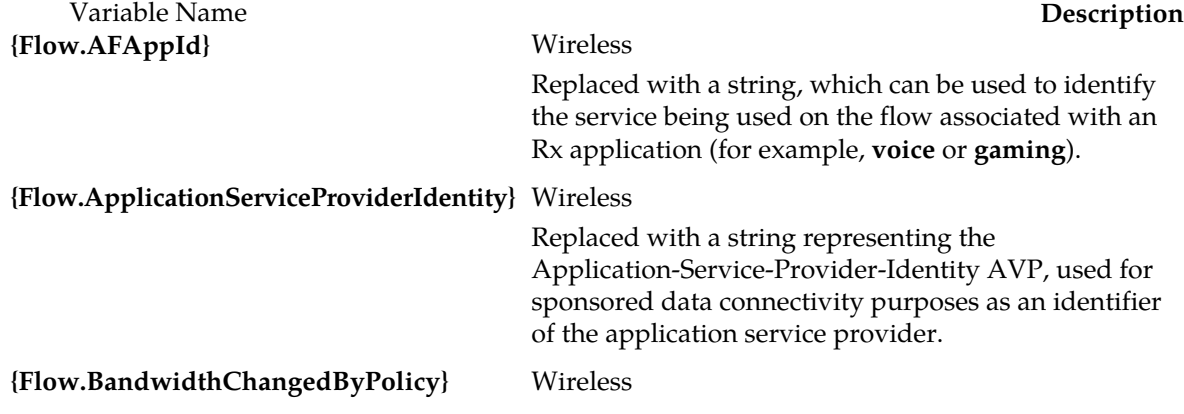

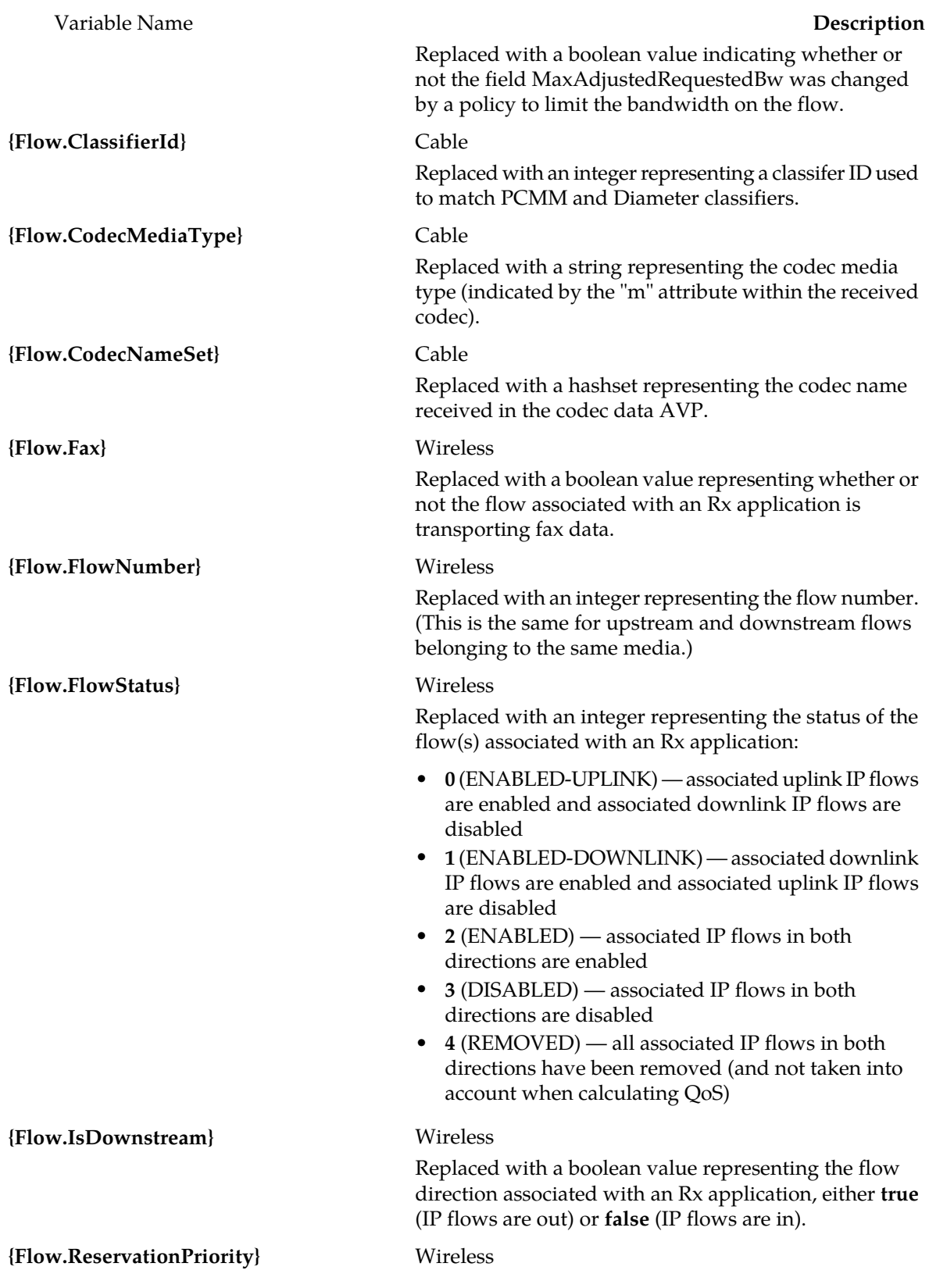

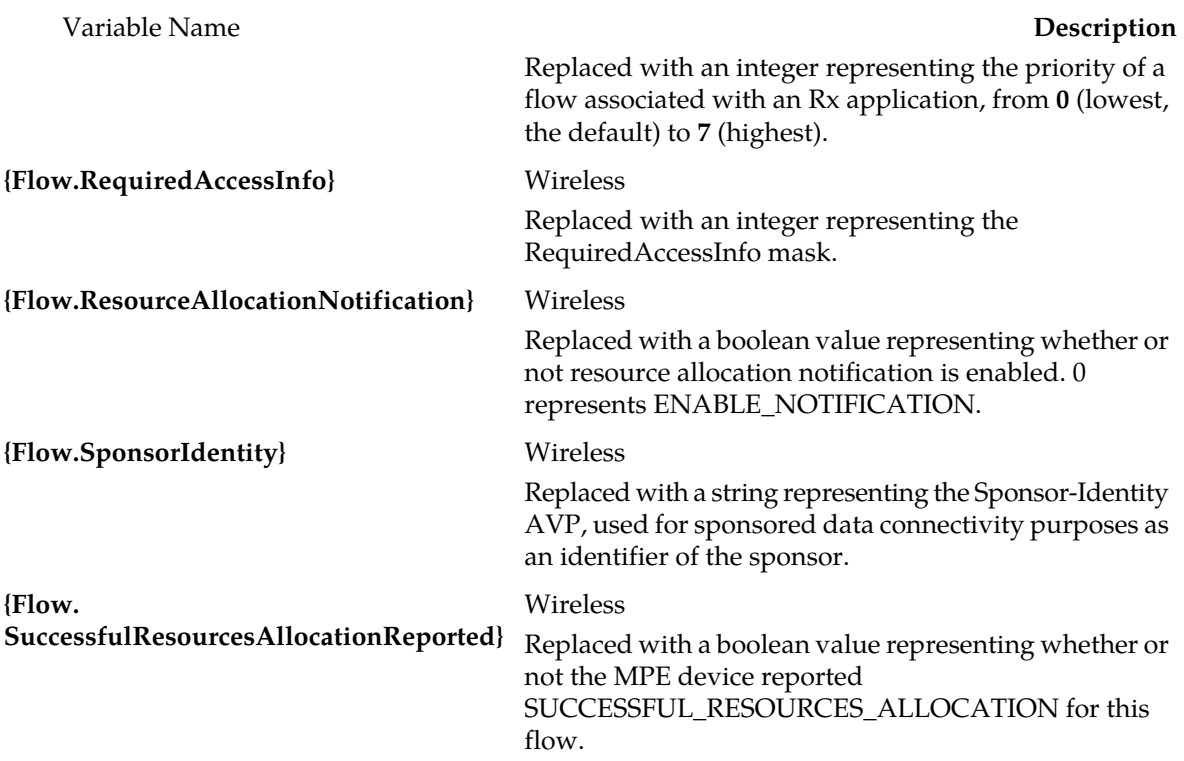

#### <span id="page-23-0"></span>**PCC/ADC Flow Variables**

In addition to the basic policy rule variables, you can use the following variables to get flow information from Policy Charging and Control (PCC)- and Application Detection and Control (ADC)-specific fields in the Diameter Gx Charging-Rule-Definition AVP.

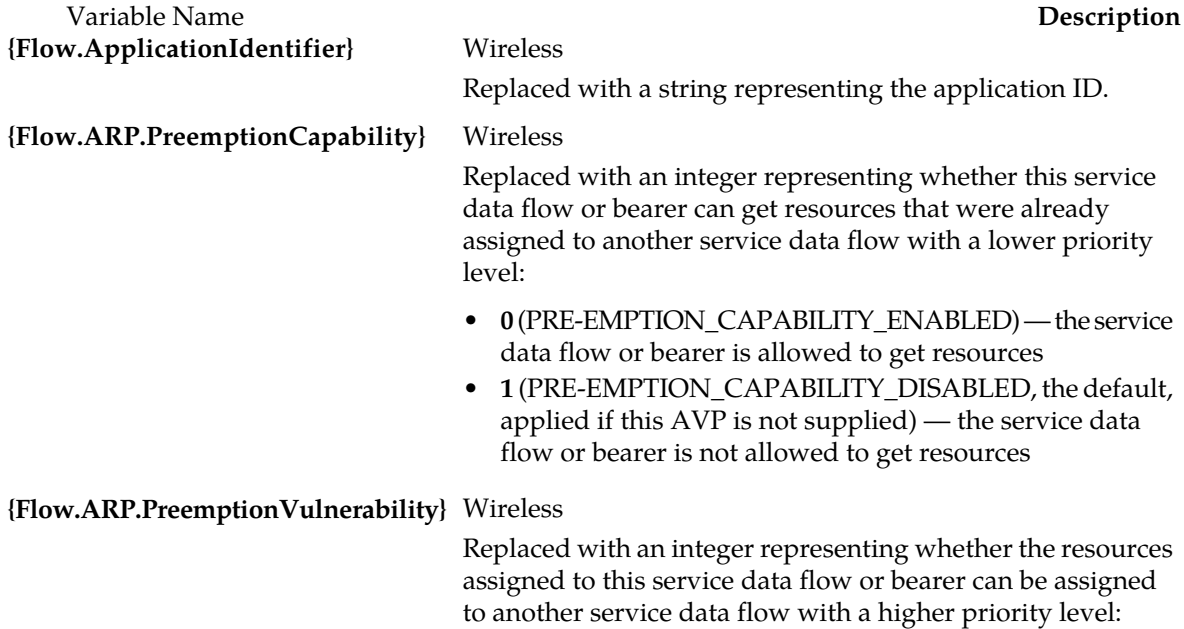

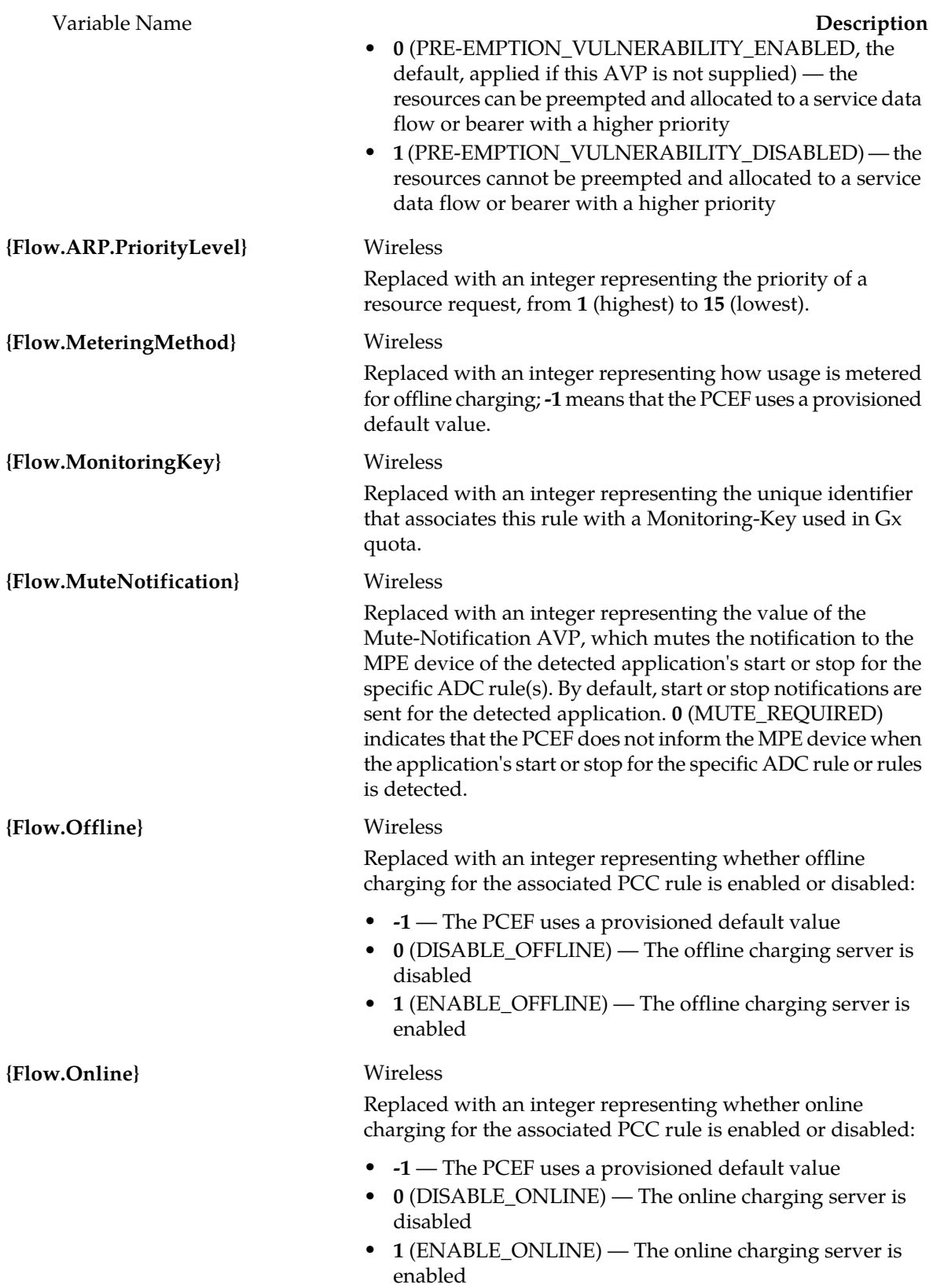

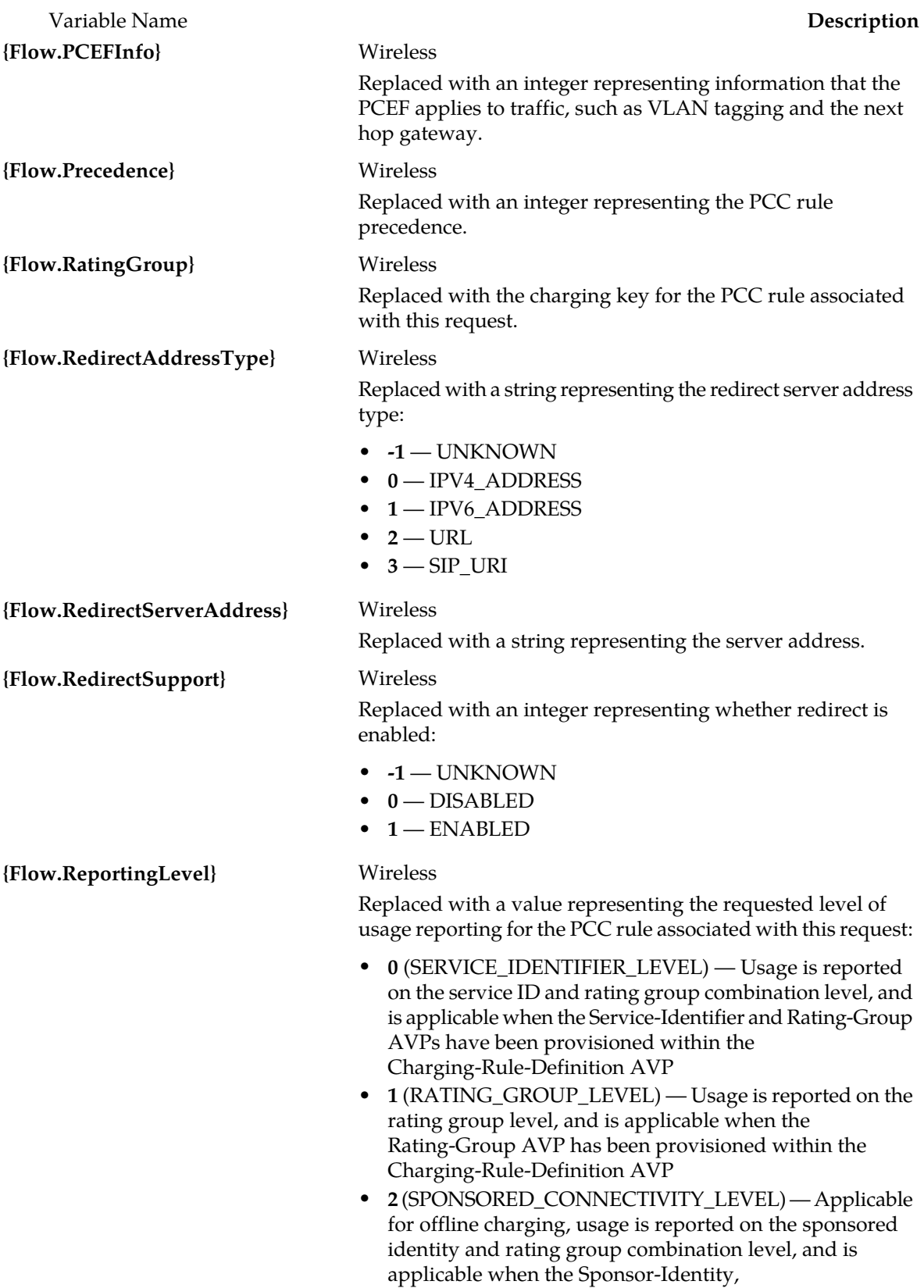

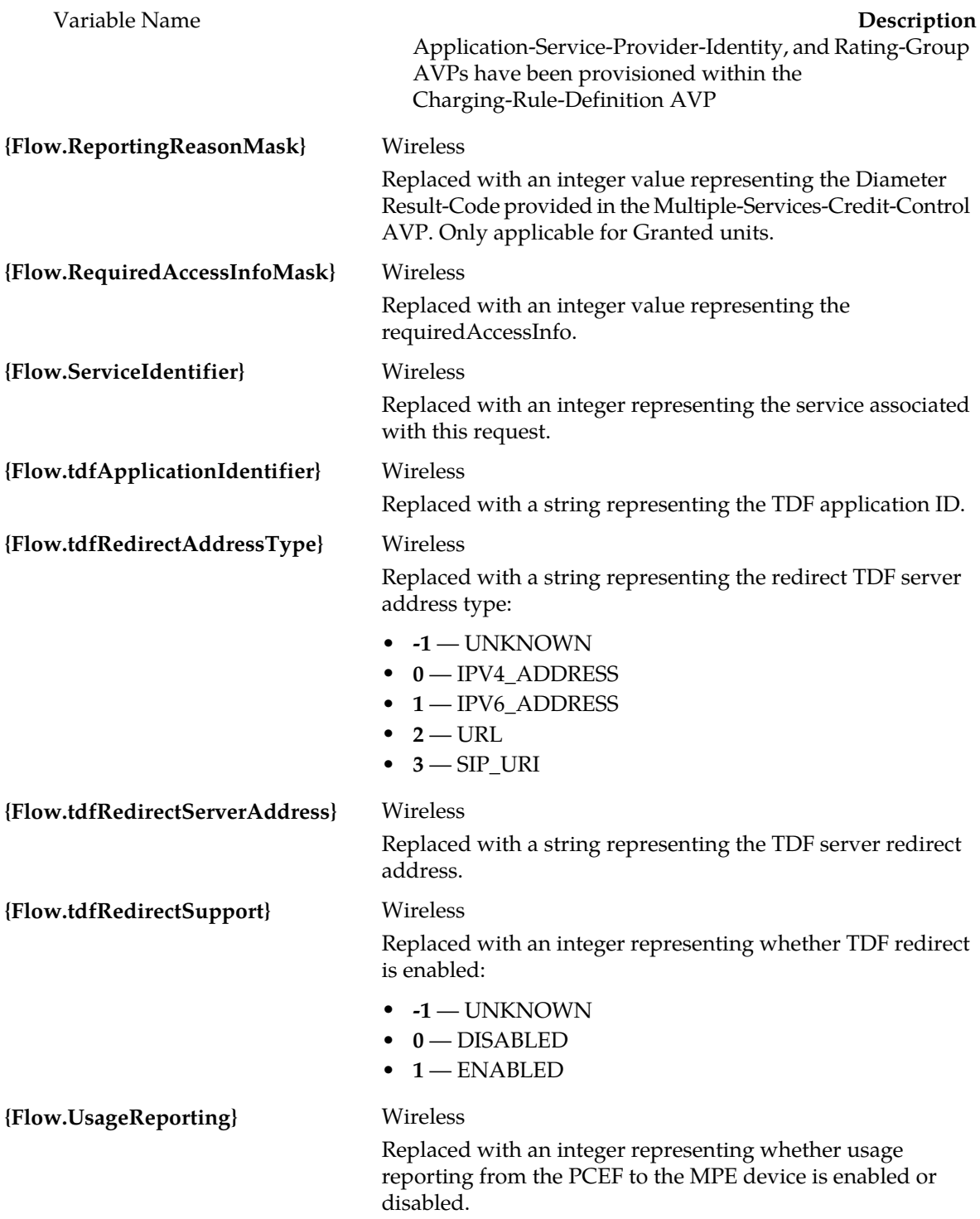

#### <span id="page-26-0"></span>**ADC Flow Variables**

In addition to the basic policy rule variables, you can use the following variables to get flow information from Application Detection and Control (ADC) rules in the Diameter Sd interface.

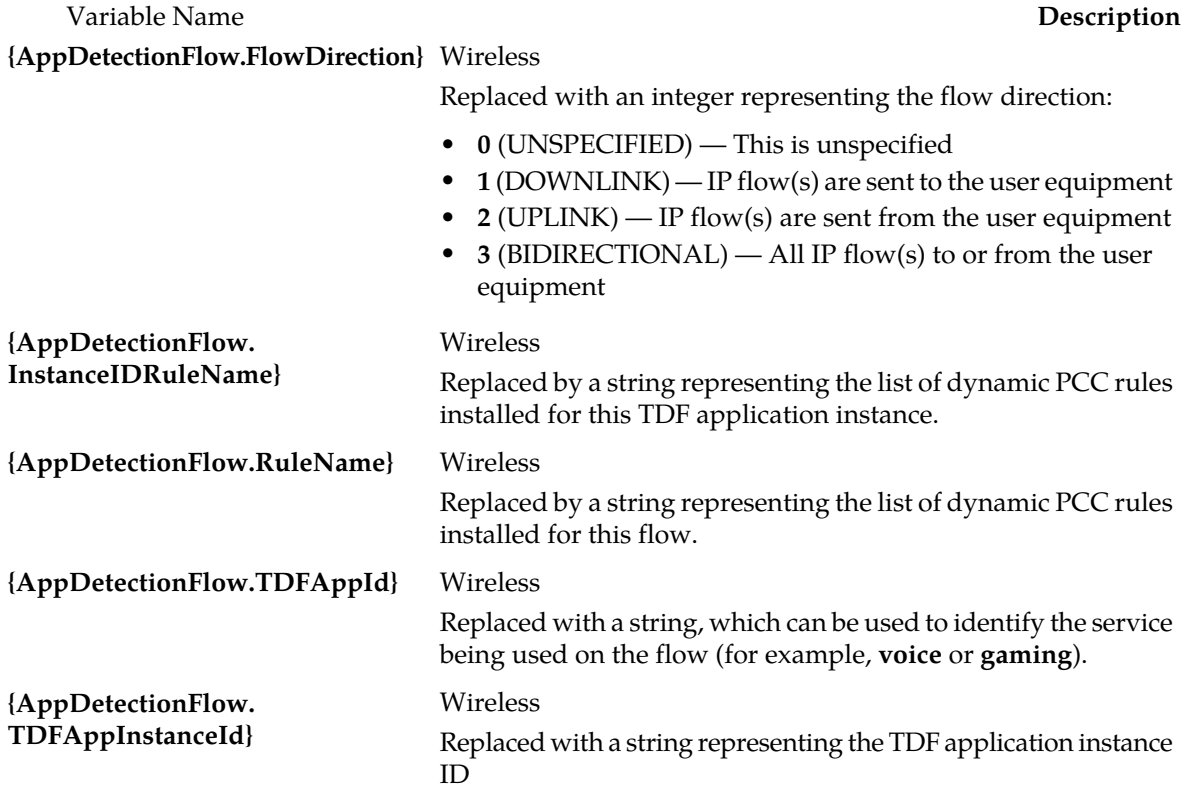

### <span id="page-27-0"></span>**Policy Rule Variables for Rx Requests**

In addition to the basic policy rule variables, you can use the following request variables defined for the Diameter Rx protocol to get charging-related information.

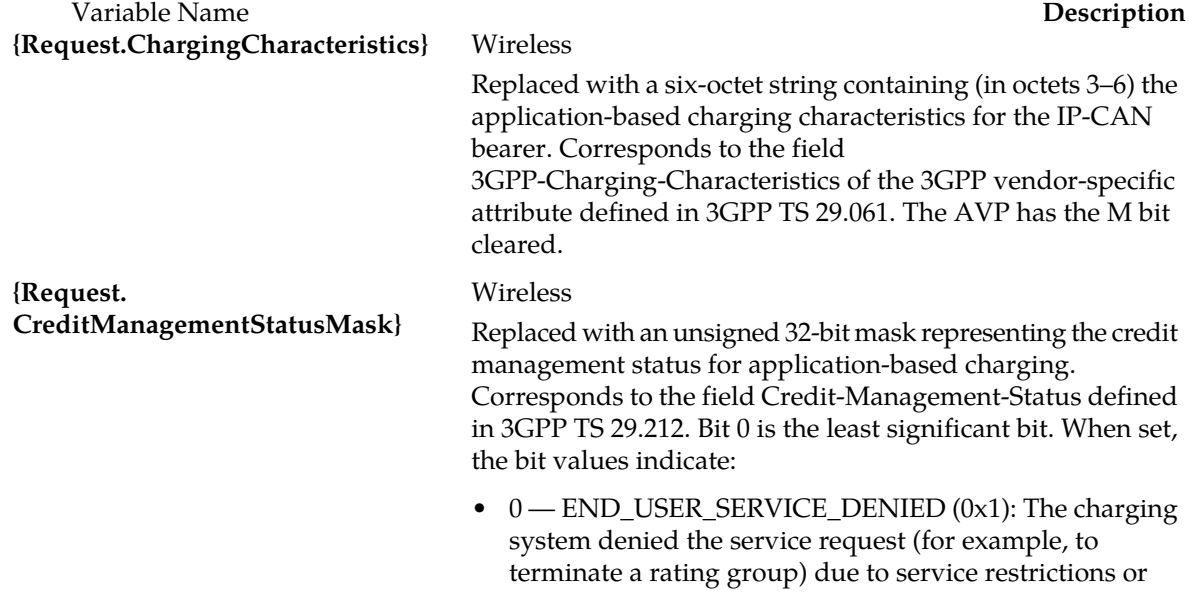

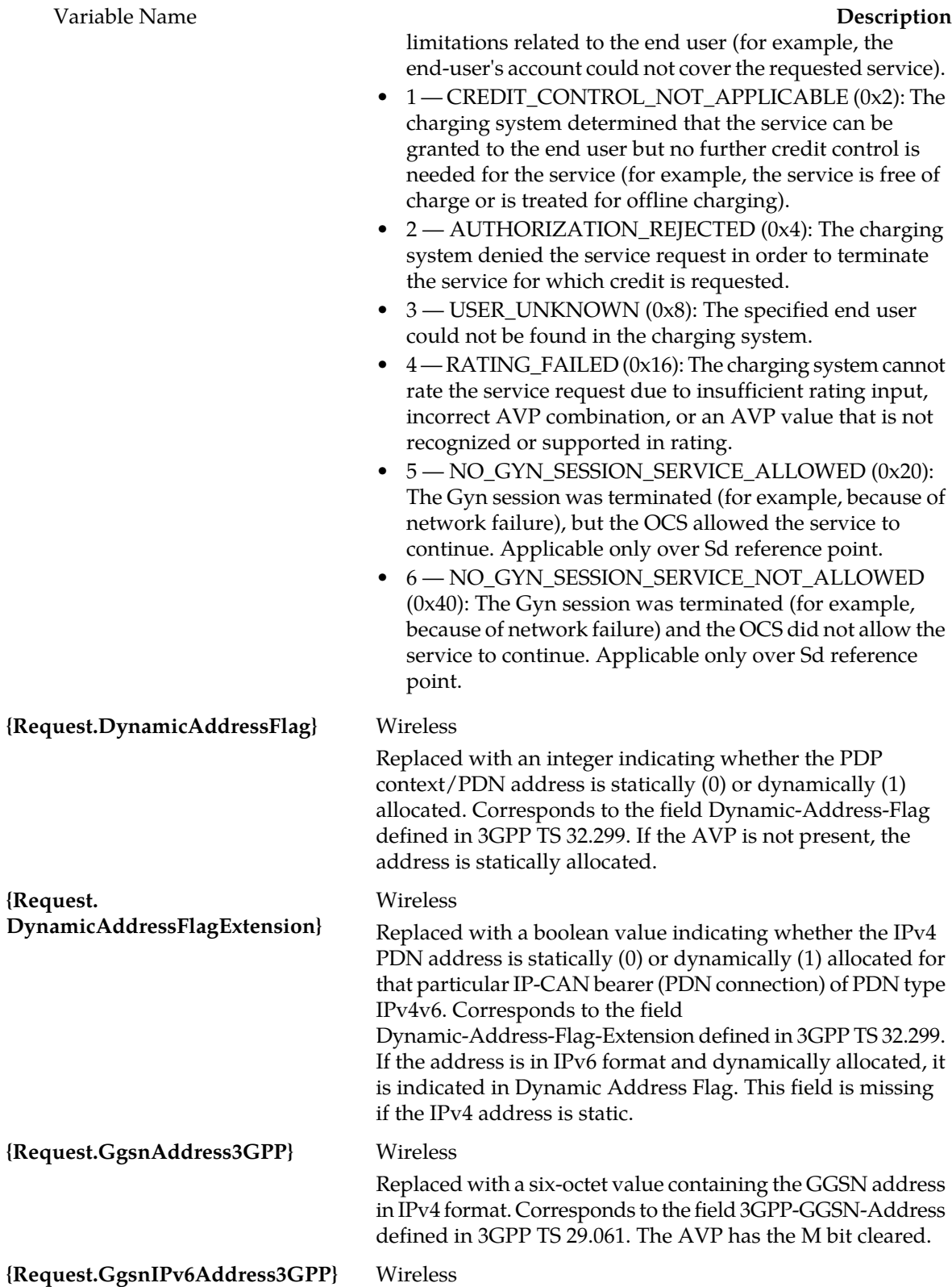

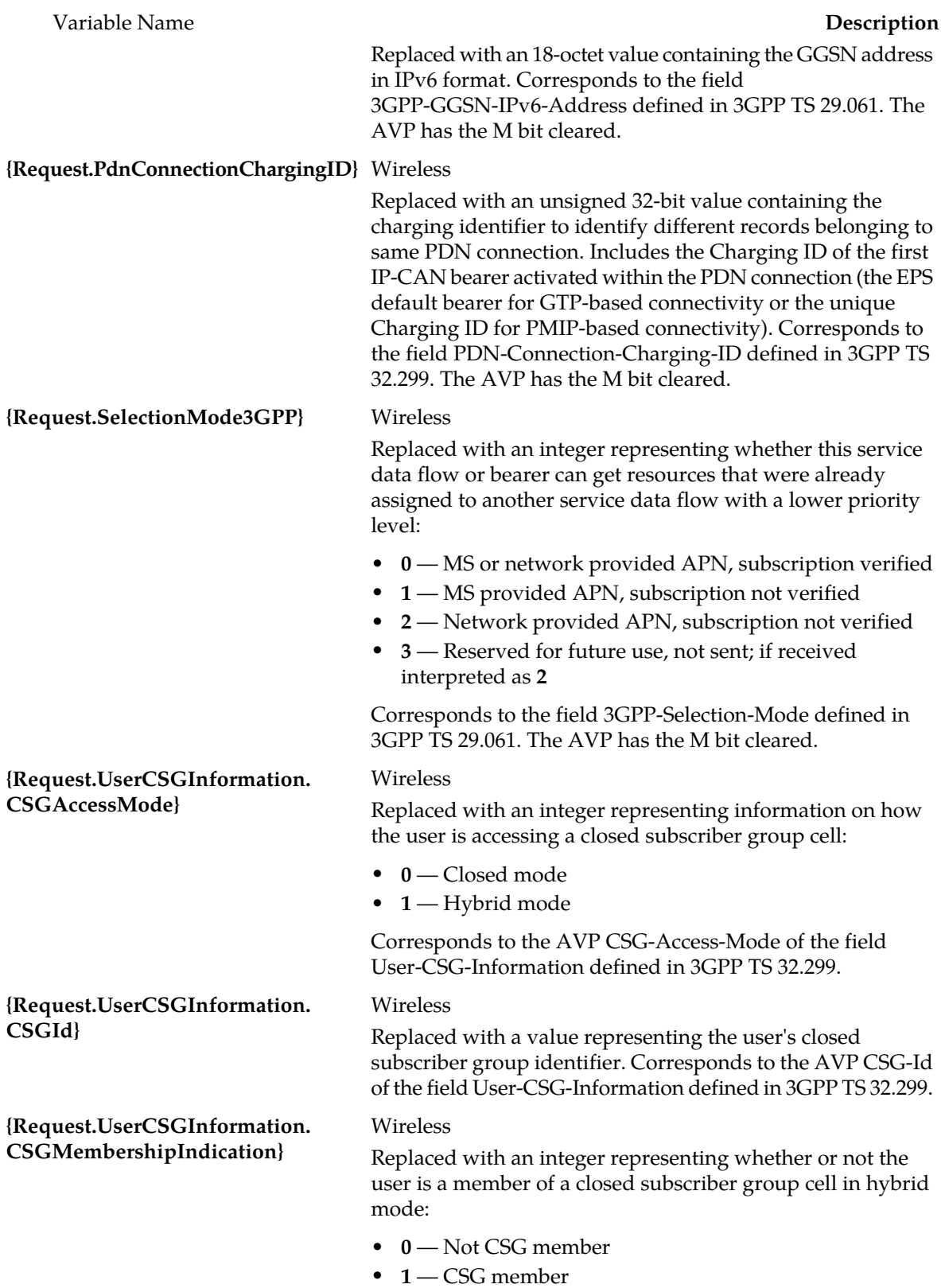

Variable Name **Description**

Corresponds to the AVP CSG-Membership-Indication of the field User-CSG-Information defined in 3GPP TS 32.299.

#### <span id="page-30-0"></span>**Policy Rule Variables for Sy Requests**

In addition to the basic policy rule variables, you can use the following request variables defined for the Diameter Sy protocol to get policy counter-related information. This information is provided in an AVP by an offline charging server to an MPE device in an SLA message.

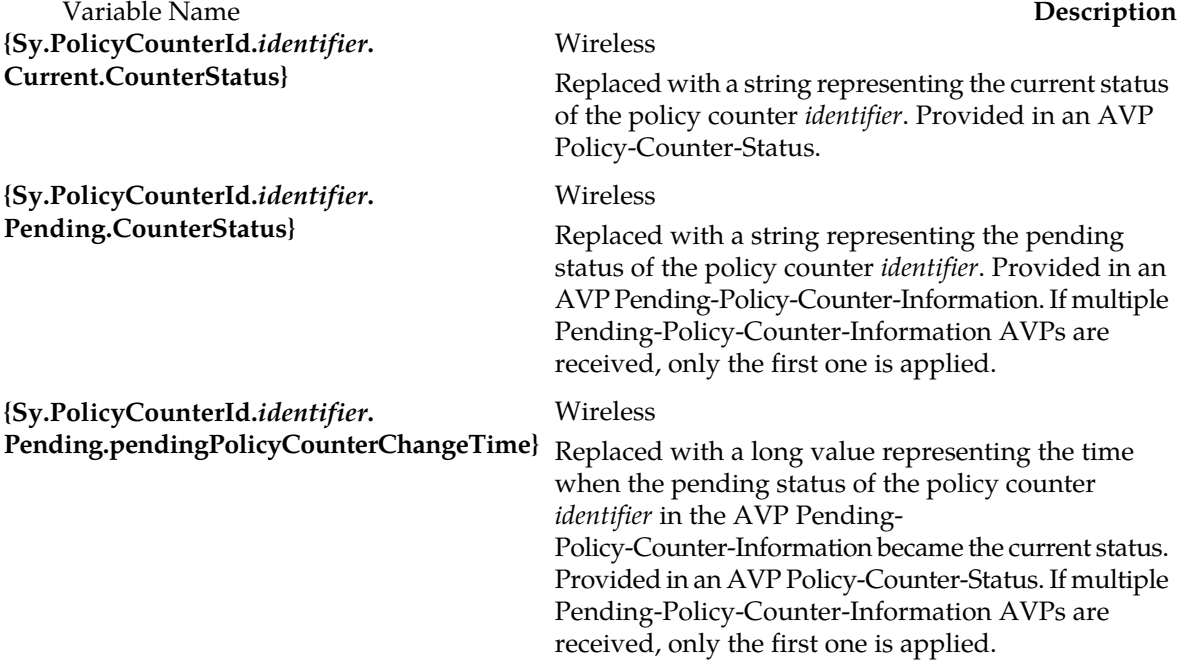

#### <span id="page-30-1"></span>**Policy Rule Variables for Quotas, Quota Conventions, and Quota Objects**

In addition to the basic policy rule variables, you can use the following variables to get quota-related information.

The format of a policy rule variable when used with a quota or quota convention is:

{*object*[.*scope*].*attribute*[.*subAttribute*[.*divisor*]]}

where:

*object* An object or attribute described in *[Quota and Quota Convention Object Variables](#page-32-0)*.

*scope* Used to narrow or expand the object. Possible values are:

**(optional)**

**(required)**

• **parent**—For passes, all the passes that share the same name as the instance. For

- top-ups, all the top-ups associated with the plan with which that the top-up is associated.
- **lookupname**—The next value is the name of the pass or plan to look up.
- **lookupgroup**—The next value is the group of the pass (groups are not defined for plans).
- **best**—Selects only the current pass or top-up (if available).
- **next**—Selects only the next pass or top-up after the best.

*attribute* Possible values are:

- **name**—Returns the current plan or pass name.
- **group**—Returns the current pass group (groups are not defined for plans).
- **field**—Returns custom or unknown fields delivered by the SPR.
- **expirationtime**—Returns any defined expiration time for the best pass unless a scope value of **next** has been used.
- **purchasetime**—Returns any defined purchase time for the best pass (unless a scope value of **next** has been used).
- **activationtime**—Returns any defined activation time for the best pass (unless a scope value of **next** has been used).
- **count**—Returns the number of passes or top-ups in the current selection scope.

The following attributes require the specification of a sub-attribute.

- **time**—Returns the sum of the time attribute for the current passes or top-ups scope. This value can have a sub-attribute.
- **volume**—Returns the sum of the volume attribute for the current passes or top-ups scope. This value can have a sub-attribute.
- **upvolume**—Returns the sum of the input-volume (uplink-volume) attribute for the current passes or top-ups scope. This value can have a sub-attribute.
- **downvolume**—Returns the sum of the output-volume (downlink-volume) attribute for the current passes or top-ups scope. This value can have a sub-attribute.
- **servicespecific**—Returns the sum of the service specific attribute for the current passes or top-ups scope. This value can have a sub-attribute.

#### Allows limits/used/available to be specified for a counter. If a sub-attribute is defined, *subAttribute* a *divisor* may also be defined. Possible values are:

- **limits**—Returns the sum of all unit limits for all passes or top-ups in the current scop.
- **used**—Returns the units used for the ACTIVE pass or top-up.
- **available**—Returns the sum of all units available for all passes or top-ups in the current scope.
- A number that tells the system to divide a result by a specified number. Allows values to be specified in higher-division units (days instead of seconds and megabytes instead of bytes). *divisor*

*[Quota and Quota Convention Object Variables](#page-32-0)* defines quota objects that can be used when creating policies that involve quotas and quota conventions.

*[Quota and Quota Convention Attribute Variables](#page-32-1)* defines policy rule variables that can be used with quotas and quota conventions (passes, rollovers, and topups).

#### <span id="page-32-0"></span>**Quota and Quota Convention Object Variables**

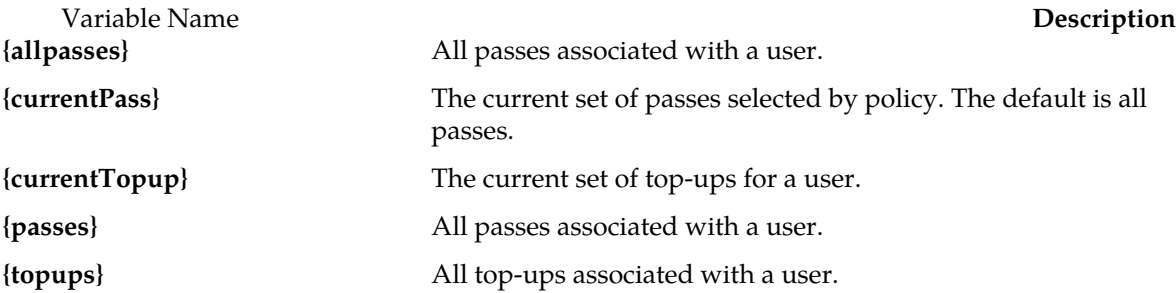

#### <span id="page-32-1"></span>**Quota and Quota Convention Attribute Variables**

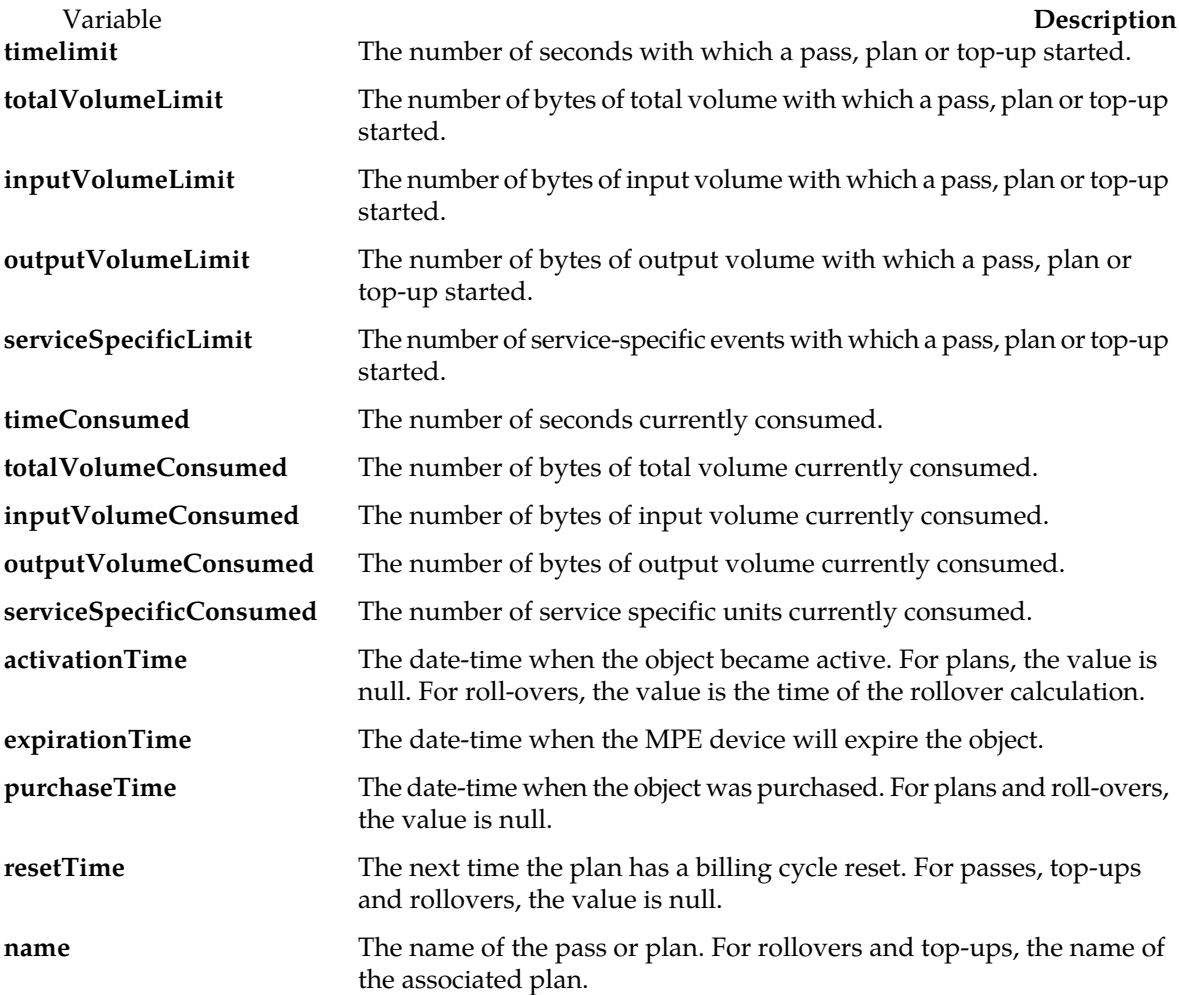

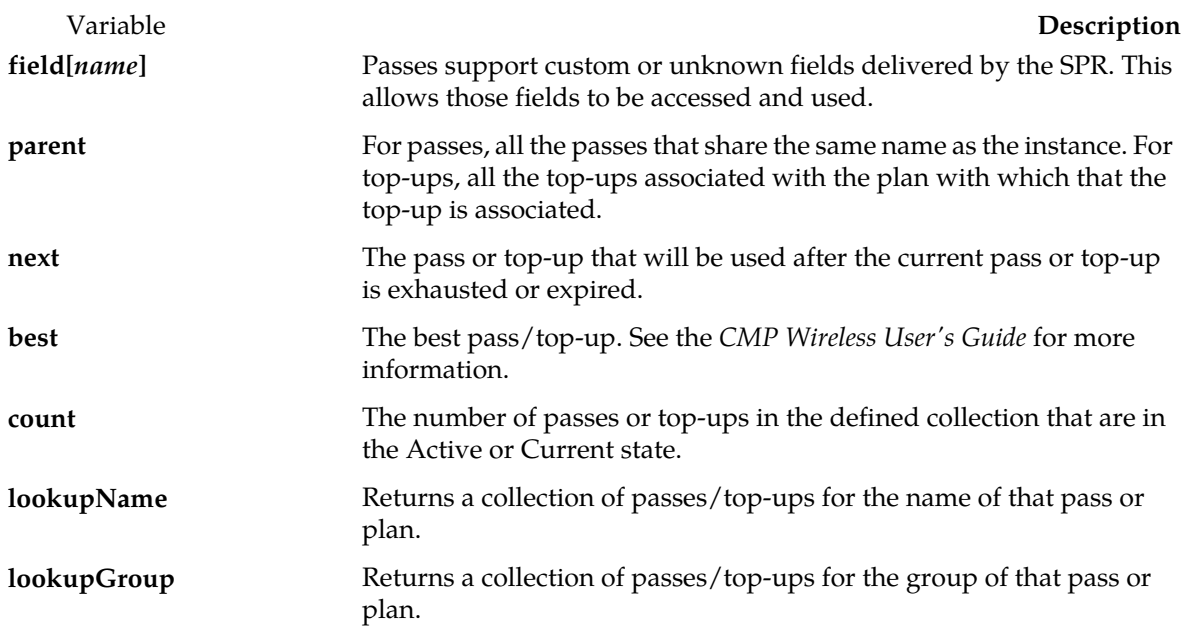

### <span id="page-33-0"></span>**Policy Rule Variables for User Quotas**

In addition to the basic policy rule variables, you can use the following user quota variables defined for the Diameter Gx protocol to get the current subscriber's quota usage for a specified quota profile and type.

The format of a policy rule variable when used with a user quota is as follows:

{User.Quota.*profilename*.*type*.[*aggregate*]}

where:

*profilename* The name of a quota profile as defined in the CMP database.

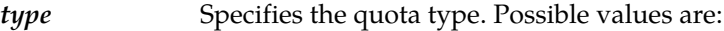

- **Time** Replaced with the total time in seconds consumed by the subscriber from the quota profile.
- **Volume** Replaced with the total volume in bytes consumed by the subscriber from the quota profile.
- **UpVolume** Replaced with the total upstream volume in bytes consumed by the subscriber from the quota profile.
- **DownVolume** Replaced with the total downstream volume in bytes consumed by the subscriber from the quota profile.
- **ServiceSpecific** Replaced with the total number of service-specific events for the subscriber from the quota profile.

*aggregate* Possible values are: **(optional)**

• **aggregate** — If the quota is a quota plan with a quota convention, returns the aggregate usage.

• **noaggregate** (the default) — Returns the usage for the specified quota (without aggregation).

For example, the variable **{User.Quota.MonthlyQuota.Volume.aggregate}** returns the subscriber's aggregate volume usage, in bytes, from the quota plan named MonthlyQuota.

#### <span id="page-34-0"></span>**Policy Rule Variables for RADIUS**

In addition to the basic policy rule variables, you can use the following variables defined for the RADIUS protocol to get TLVs or VSAs as strings.

The syntax of a TLV variable is as follows:

{RADIUS.REQUEST.TLV.*tlv\_name\_or\_id*[.*subfield*]}

The syntax of a VSA variable is as follows:

```
{RADIUS.REQUEST.vsa.vendor_name_or_id.vendor_attribute_name_or_id[.subfield]}
```
where:

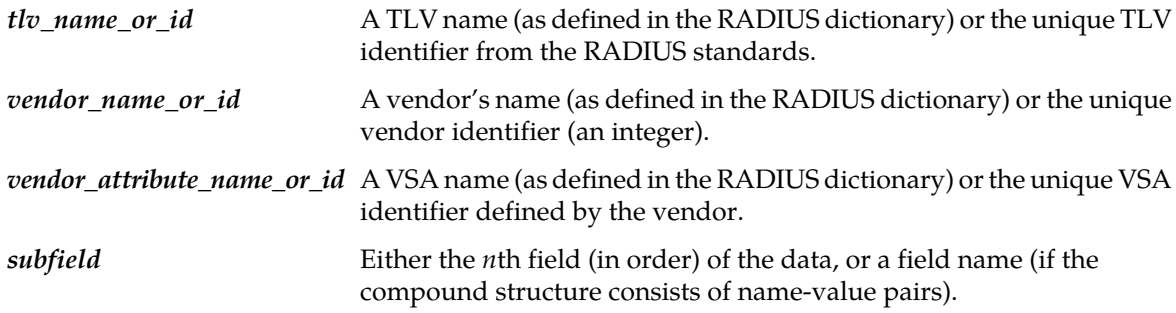

The RADIUS standard does not define a way to support data structures in VSAs, but several vendors have overloaded string definitions to implement CSVs or name-value pairs. (This is sometimes referred to as compound types.) You can use the subfield identifier to parse values out of compound types.

For example, consider the following compound structure from Vendor ID 9, attribute 33:

agordon;Pssw3RD!?;GoldPlan

The variable {RADIUS.REQUEST.vsa.9.33.2} returns the string Pssw3RD!? because Pssw3RD!? is the second field in the compound structure.

If the compound structure is defined as follows:

user=agordon,passwd=Pssw3RD!?,access=GoldPlan

The variable {RADIUS.REQUEST.vsa.9.33.user} returns the string agordon because agordon is associated with the field name.

See *[RADIUS Policy Rule TLV Variables](#page-35-0)* for a list of the RADIUS policy rule variables that are available when correlating a RADIUS session with a Gx Plus or Gx-Lite session.

### <span id="page-35-0"></span>**RADIUS Policy Rule TLV Variables**

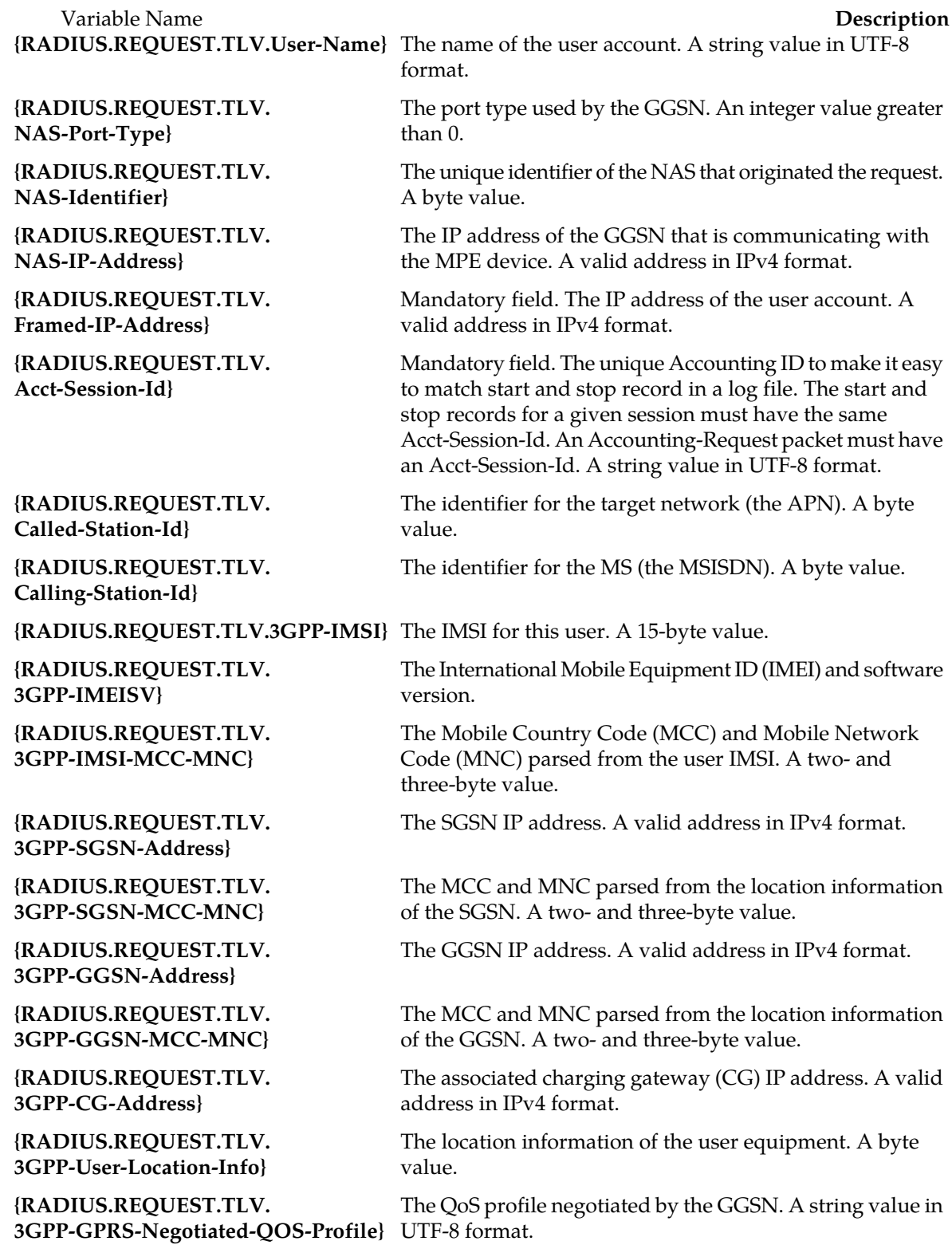

Variable Name **Description {RADIUS.REQUEST.TLV. 3GPP-Charging-Characteristics}**

**{RADIUS.REQUEST.TLV. 3GPP-Charging-Id}**

**{RADIUS.REQUEST.TLV. 3GPP-PDP-Type}**

**{RADIUS.REQUEST.TLV. 3GPP-RAT-Type}**

**{RADIUS.REQUEST.TLV. 3GPP-NSAPI}**

**{RADIUS.REQUEST.TLV. 3GPP-Selection-Mode}**

**{RADIUS.REQUEST.TLV. 3GPP-MS-Timezone}**

For a GGSN, the charging characteristics for this PDP context received in the Create PDP Context Request Message (in R99 and later releases). A two-character value in UTF-8 format.

For a GGSN, the charging ID for this PDP context. This, together with the GGSN IP address, constitutes a unique identifier for the PDP context. An unsigned integer value.

For a GGSN, the type of PDP context (IP or PPP). An unsigned integer value.

Indicates with Radio Access Technology (RAT) type is currently serving the user equipment (UE). A byte value.

For a GGSN, the particular PDP context for the associated PDN and MSISDN/IMSI from creation to deletion. A character value in UTF-8 format.

For a GGSN, the selection mode for this PDP context received in the Create PDP Context Request message. A character value in UTF-8 format.

The offset between universal time and local time, in 15-minute increments, of where the MS/UE currently resides.